## Información para completar el Modelo 046

Preste atención al importe que debe abonar en función del título que solicita y de si es o no familia numerosa:

- · Para títulos de Bachillerato, Bachillerato de adultos y Ciclos Superiores el importe a ingresar es de 56.07€. Si tiene la condición de "Familia numerosa general" entonces serían 28.03€.
- · Para el título de Ciclo Medio el importe a ingresar es de 22.83€. Si tiene la condición de "Familia numerosa general" serían 11.41€.

No olvide que si se aplica las reducciones por "Familia numerosa general" luego deberá adjuntar la documentación que le acredite de tal condición.

Finalmente, revise con atención la siguiente imagen en dónde se resalta la información que deberá completar en el Modelo 046.

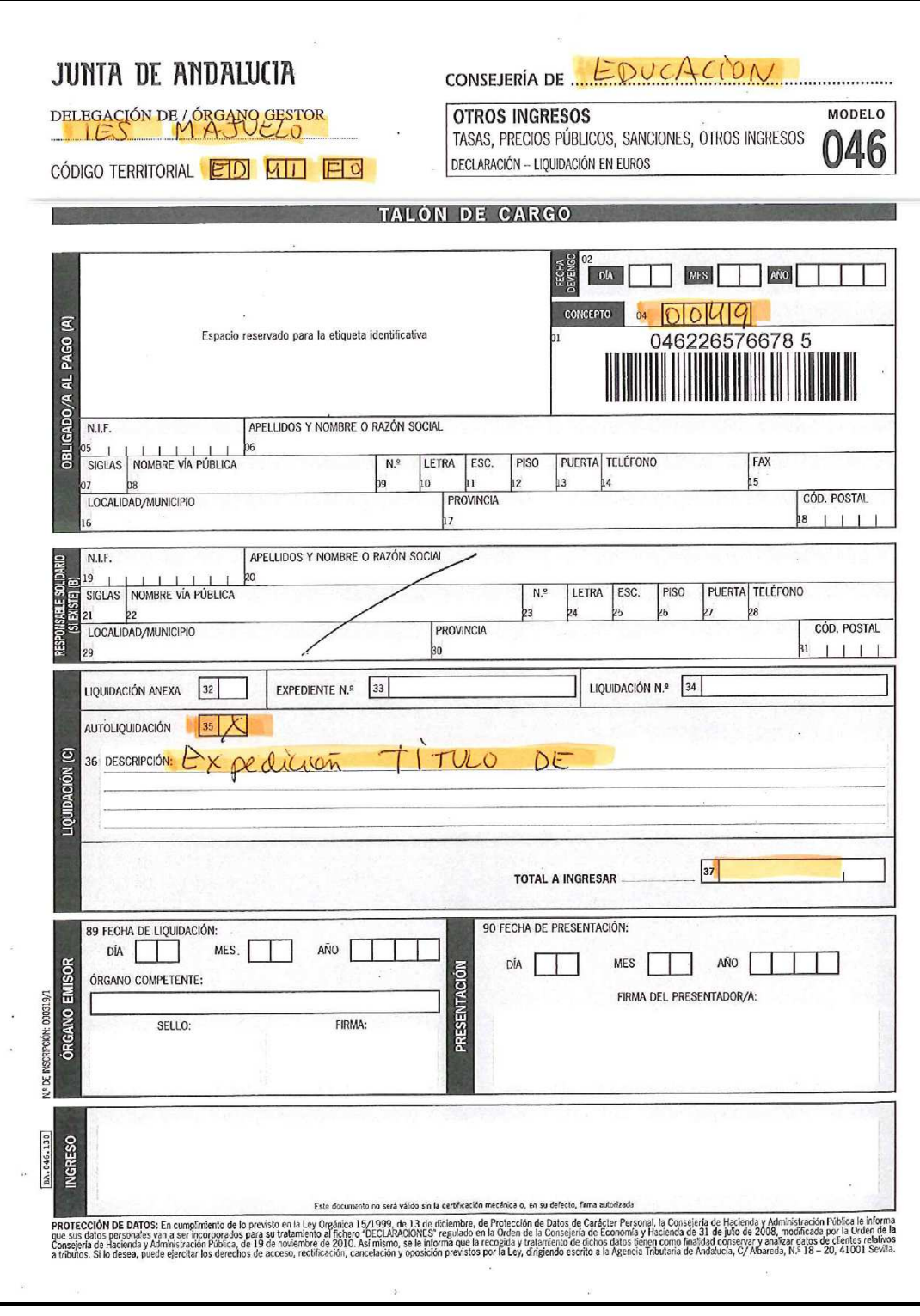